### DBMS Architecture

Copyright © 2007 Ramez Elmasri and Shamkant B. Navathe **Slide 2-1** 

# What is the goal of relational DBMSs?

Electronic record-keeping:

Fast and convenient access to information.

### Why are databases cool?

- 3 reasons:
	- **Normal forms** 
		- 1NF, 2NF, 3NF, BCNF, …
	- E/R model
	- SQL
- But…it's better to understand the technology!!
- So, why is Database **technology** so cool?
- Database Systems: **6 different things**

### 1 – Data Layouts

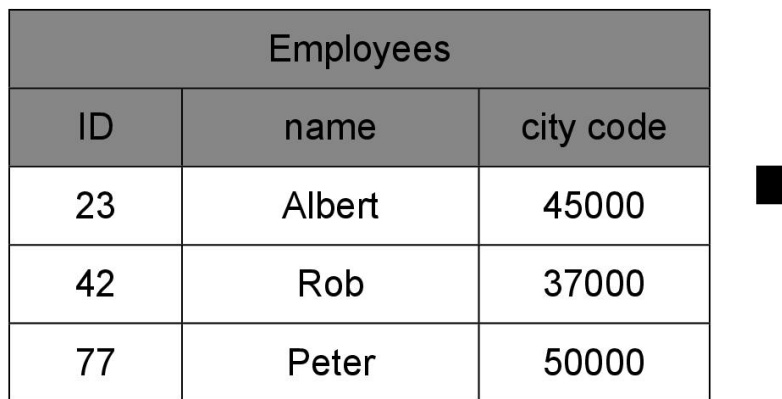

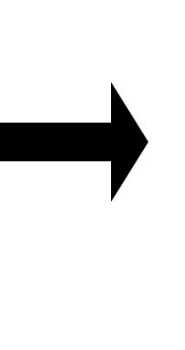

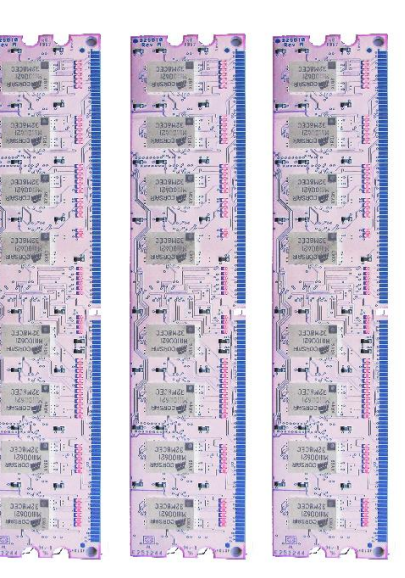

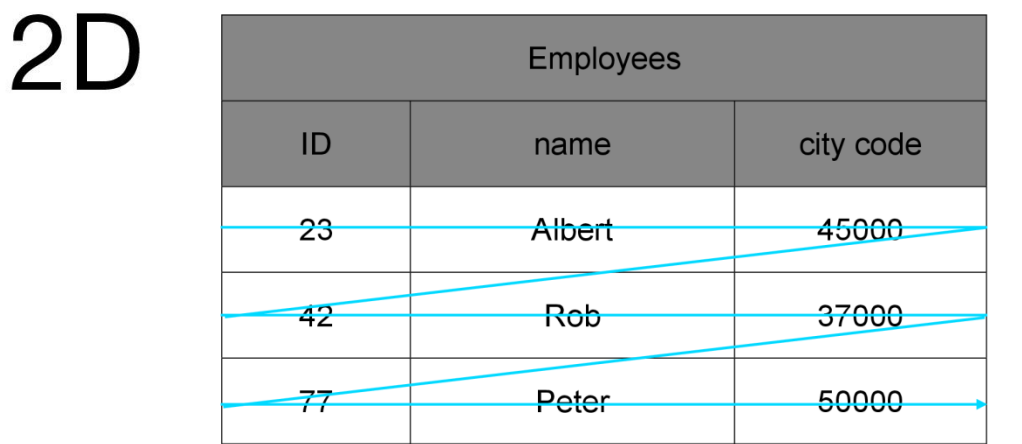

### $1D$

Copyright © 2007 Ramez Elmasri and Shamkant B. Navathe

### 2 – Data Structures

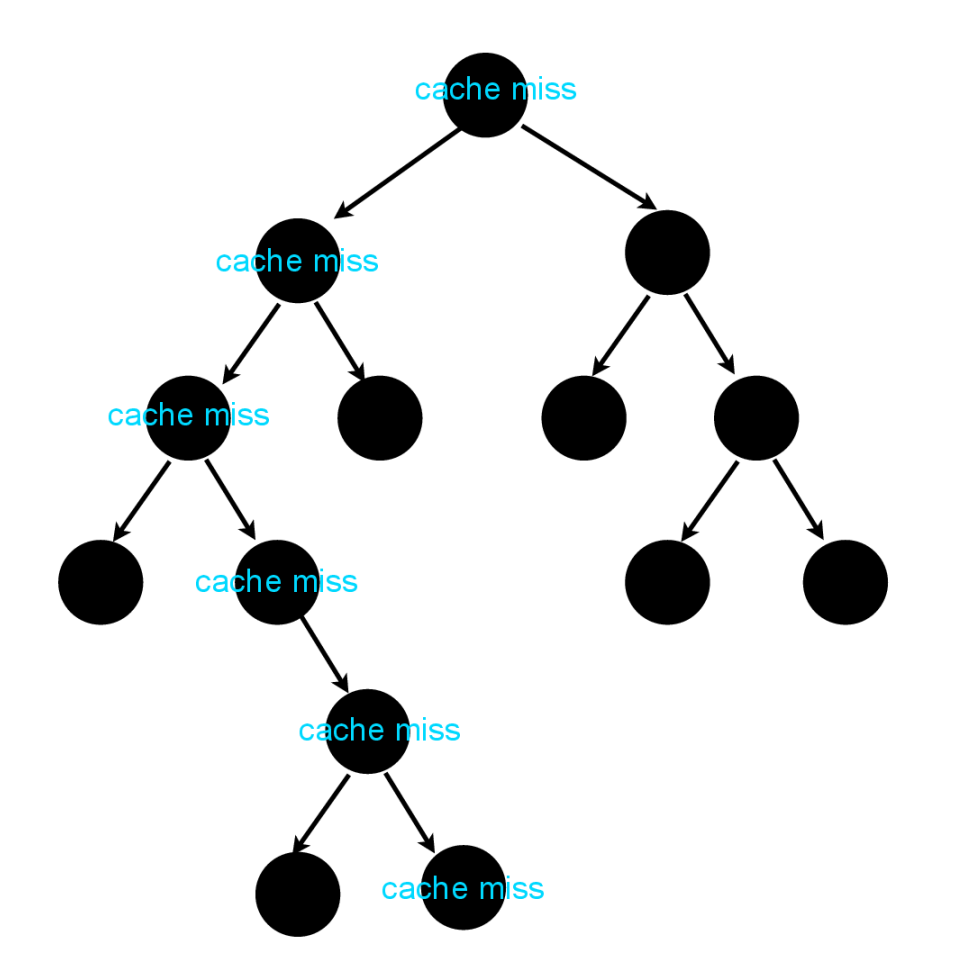

# 3 – Algorithms

 $\ast$ **SELECT** Fotographen **FROM WHERE NOT EXISTS** 

 $(...);$ 

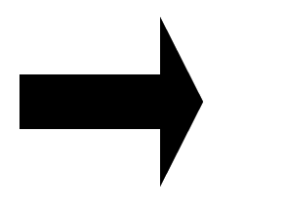

for (int i=0; i<rowMax;i++){  $row = read(Student);$ 

...

 $\mathbf{\}$ 

# SQL

program

### 4 - Hardware

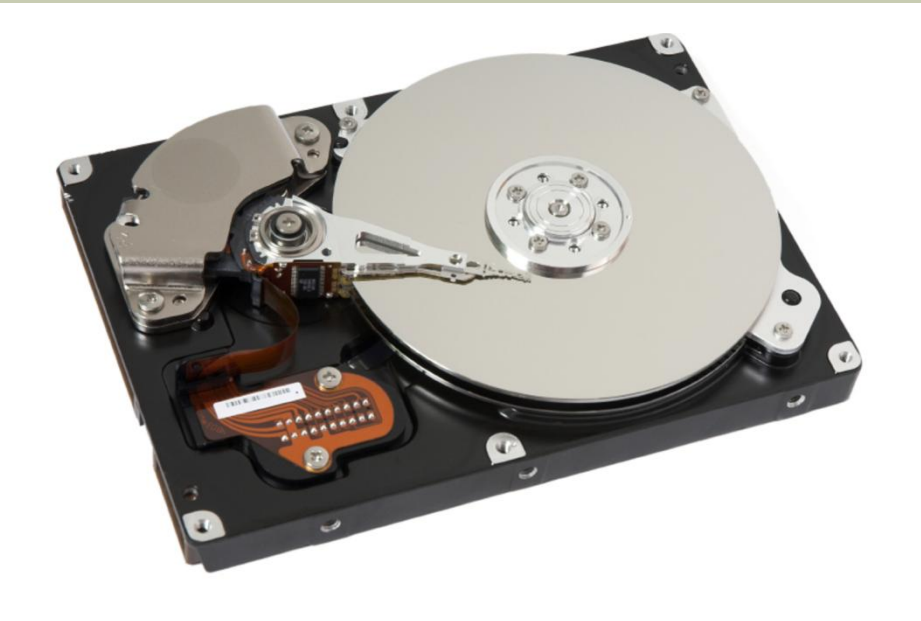

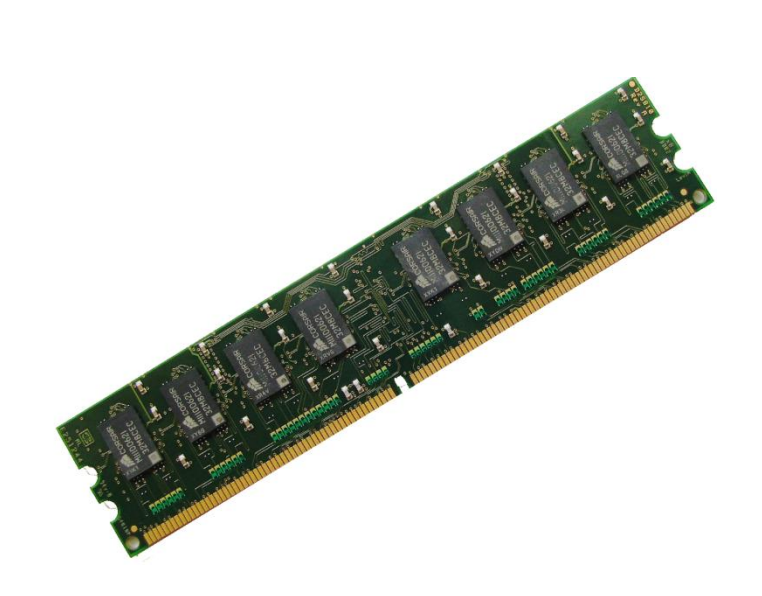

### 5 – Systems

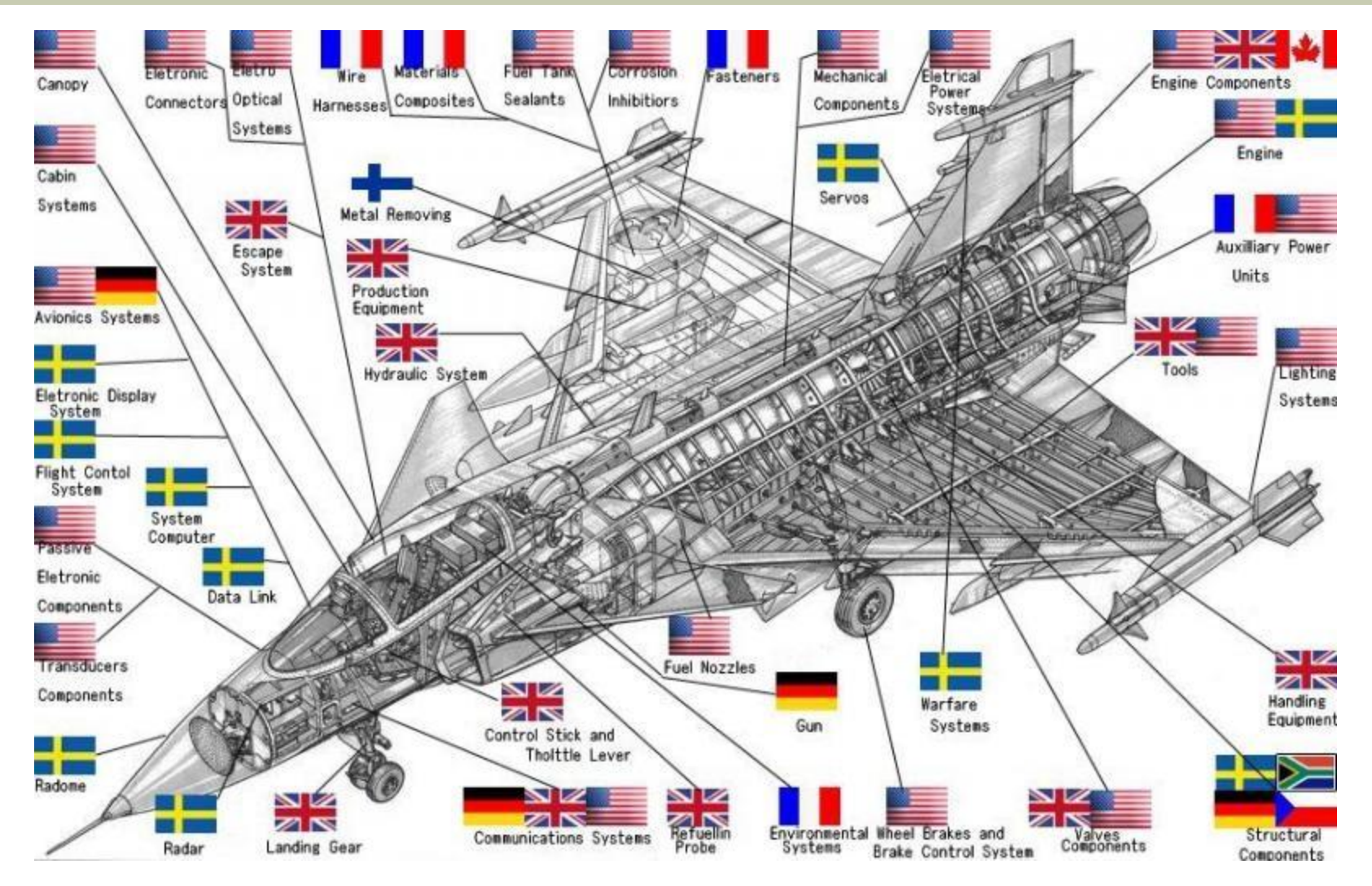

### **Slide 2- 8**

### 6 - Users

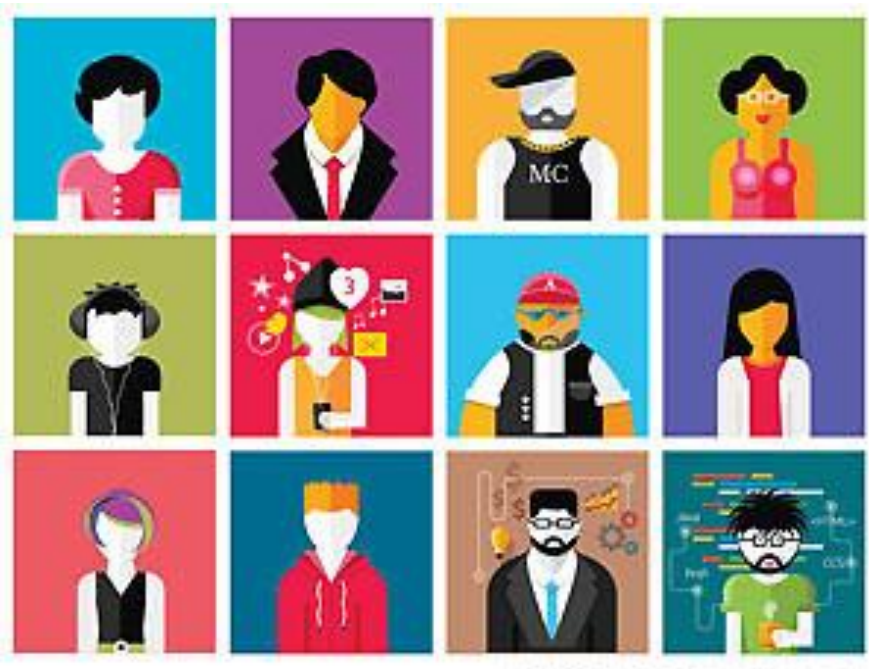

ComputerHope.com

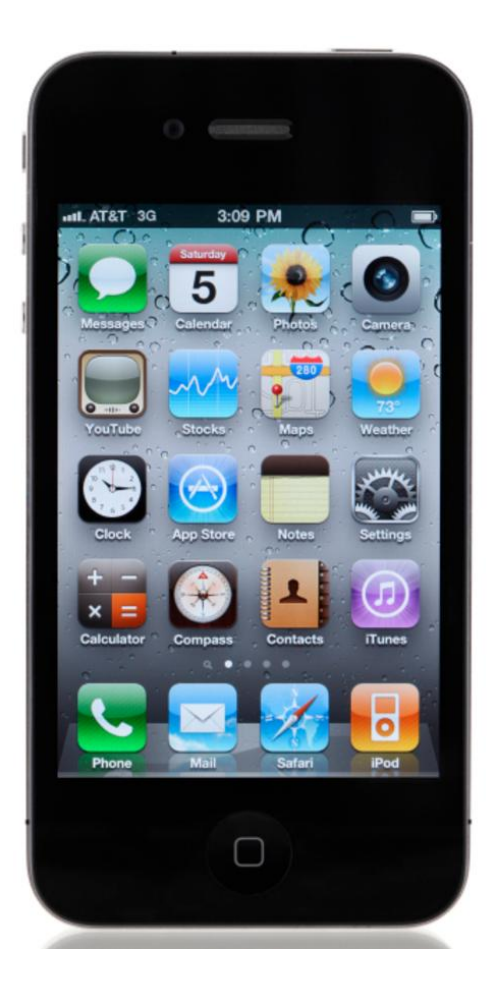

Systems atabase

Data Layout **Data Structures** Algorithms **Hardware Systems Users** 

## How do DBs work?

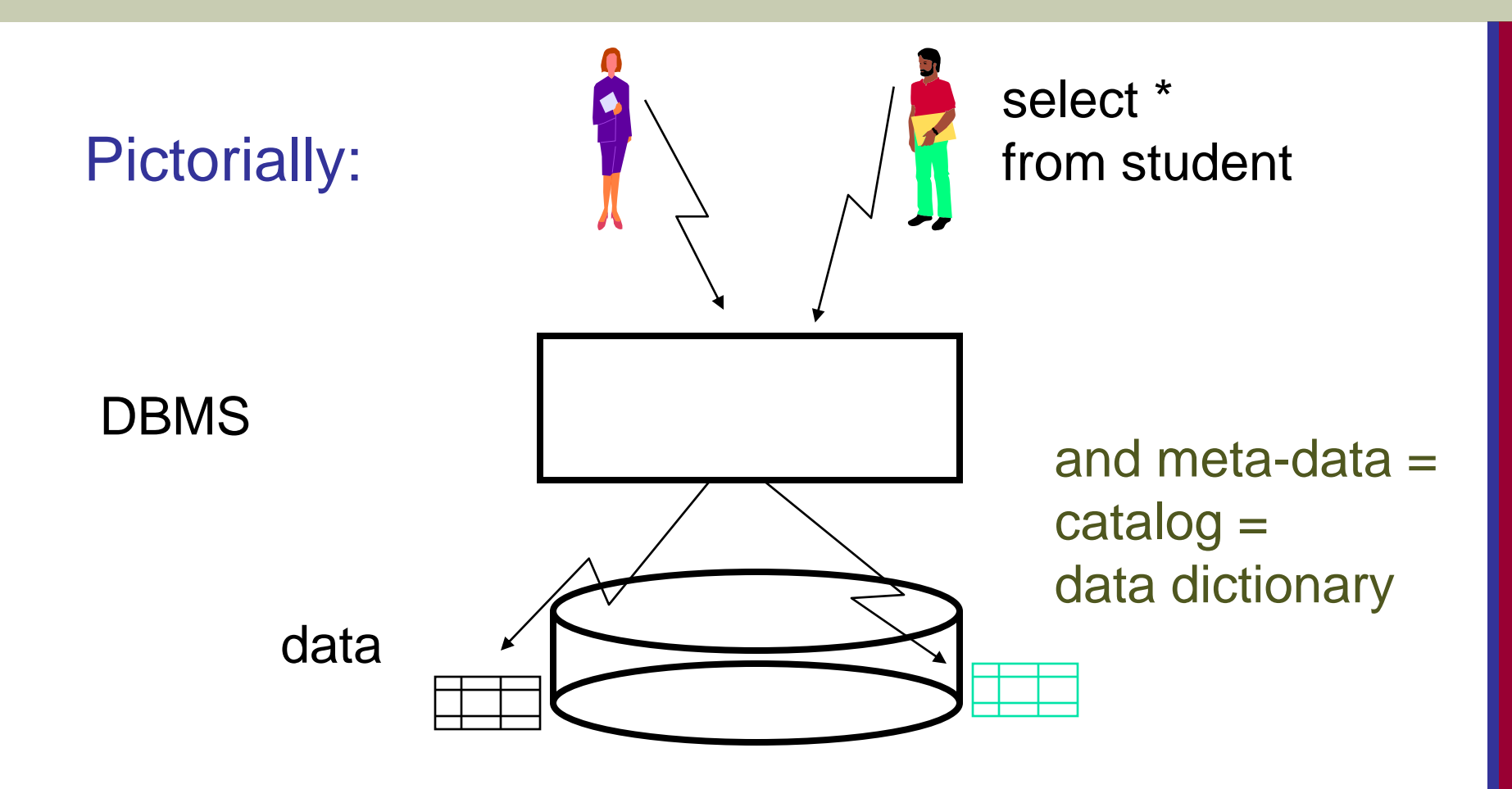

## How do DBs work?

%isql mydb sql>create table student ( ssn fixed; name char(20) );

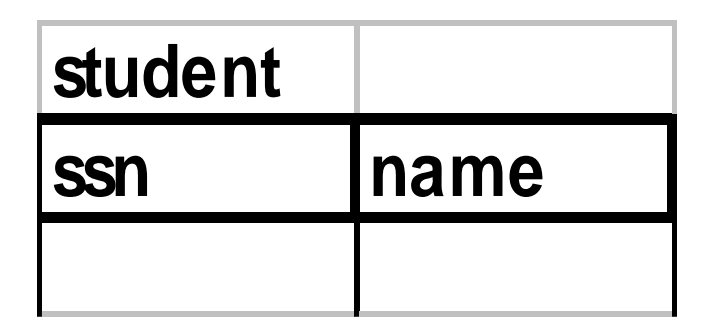

/mydb

### How do DBs work?

### sql>insert into student values (123, "Smith"); sql>select \* from student;

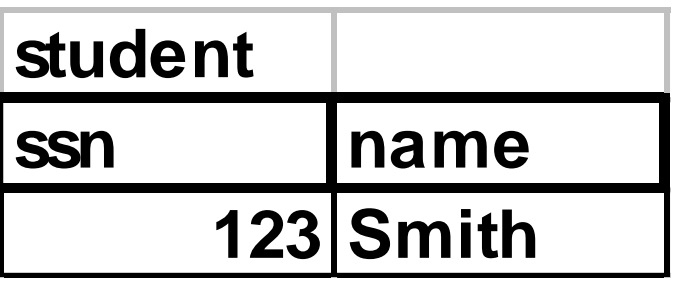

### How do DBs work - cont'd

More than one tables - joins Eg., roster (names only) for 'db' sql> select name from student, takes where student.ssn = takes.ssn and takes.c-id = 'db'

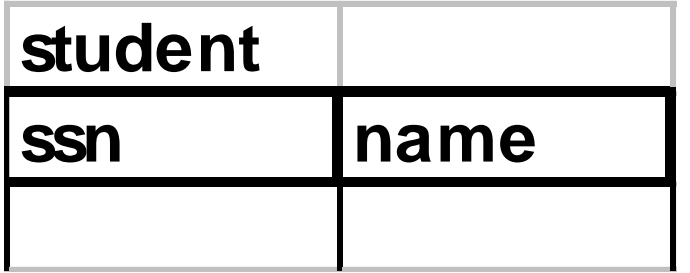

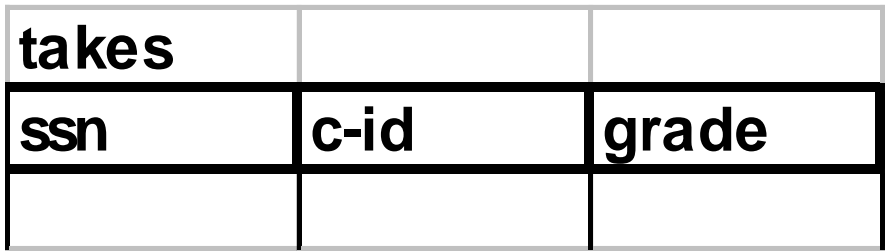

### Views - a powerful tool!

what and why?

- suppose dtsouma is allowed to see **only** ssn's and GPAs, but not individual grades
- $\blacksquare$  -> VIEWS!
- $\blacksquare$  Views = 'virtual tables'

### Views

# sql> create view fellowship as ( select ssn, avg(grade) from takes group by ssn);

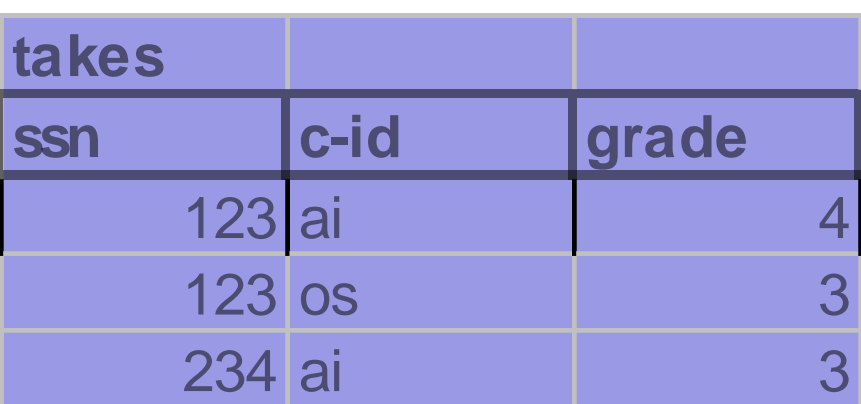

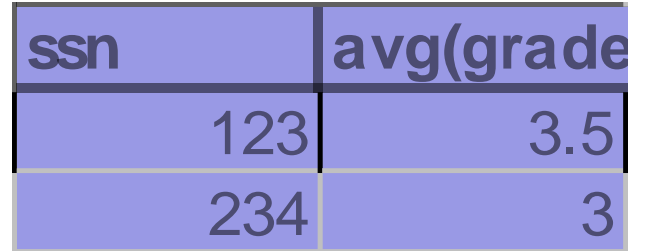

Copyright © 2007 Ramez Elmasri and Shamkant B. Navathe

### Views

# sql> select \* from fellowship;

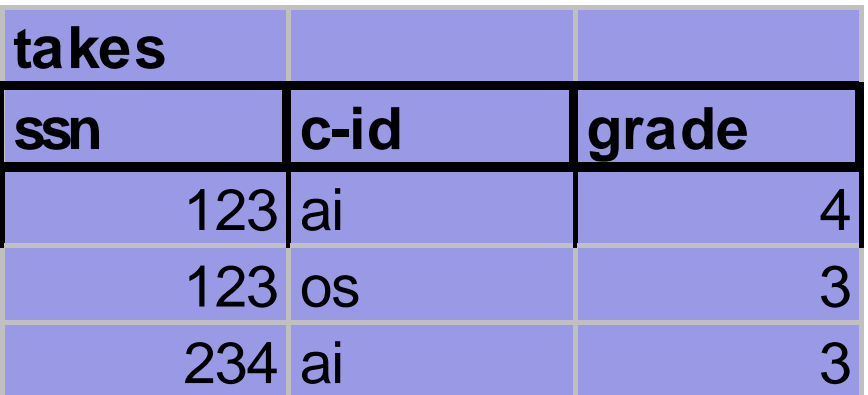

Copyright © 2007 Ramez Elmasri and Shamkant B. Navathe 15-415 - C.

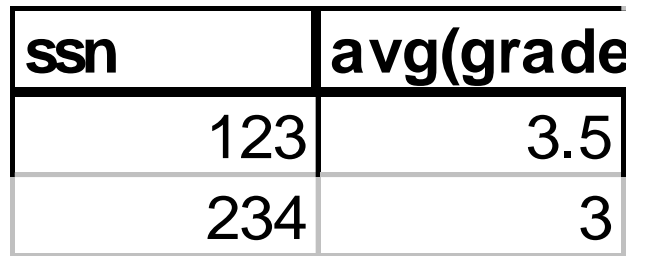

**17**

### Three-Schema Architecture

- **Proposed to support DBMS characteristics of:** 
	- **Program-data independence.**
	- Support of **multiple views** of the data.
- **Not explicitly used in commercial DBMS products,** but has been useful in explaining database system organization

### Data Independence

### **Logical Data Independence:**

■ Can change the conceptual schema without having to change the external schemas and their associated application programs.

### **Physical Data Independence:**

- **The capacity to change the internal schema** without having to change the conceptual schema.
- **For example, the internal schema may be changed** when certain file structures are reorganized or new indexes are created to improve database performance

### Data Independence (continued)

- When a schema at a lower level is changed, only the **mappings** between this schema and higherlevel schemas need to be changed in a DBMS that fully supports data independence.
- **The higher-level schemas themselves are unchanged**.
	- Hence, the application programs need not be changed since they refer to the external schemas.

### Three-Schema Architecture

- **Defines DBMS schemas at** *three* levels:
	- **Internal schema** at the internal level to describe physical storage structures and access paths (e.g indexes).
		- Typically uses a **physical** data model.
		- **how are these tables stored, how many bytes / attribute etc**
	- **Conceptual schema** at the conceptual level to describe the structure and constraints for the whole database for a community of users.
		- Uses a **conceptual** or an **implementation** data model.
	- **External schemas** at the external level to describe the various user views.
		- Usually uses the same data model as the conceptual schema.

### The three-schema architecture

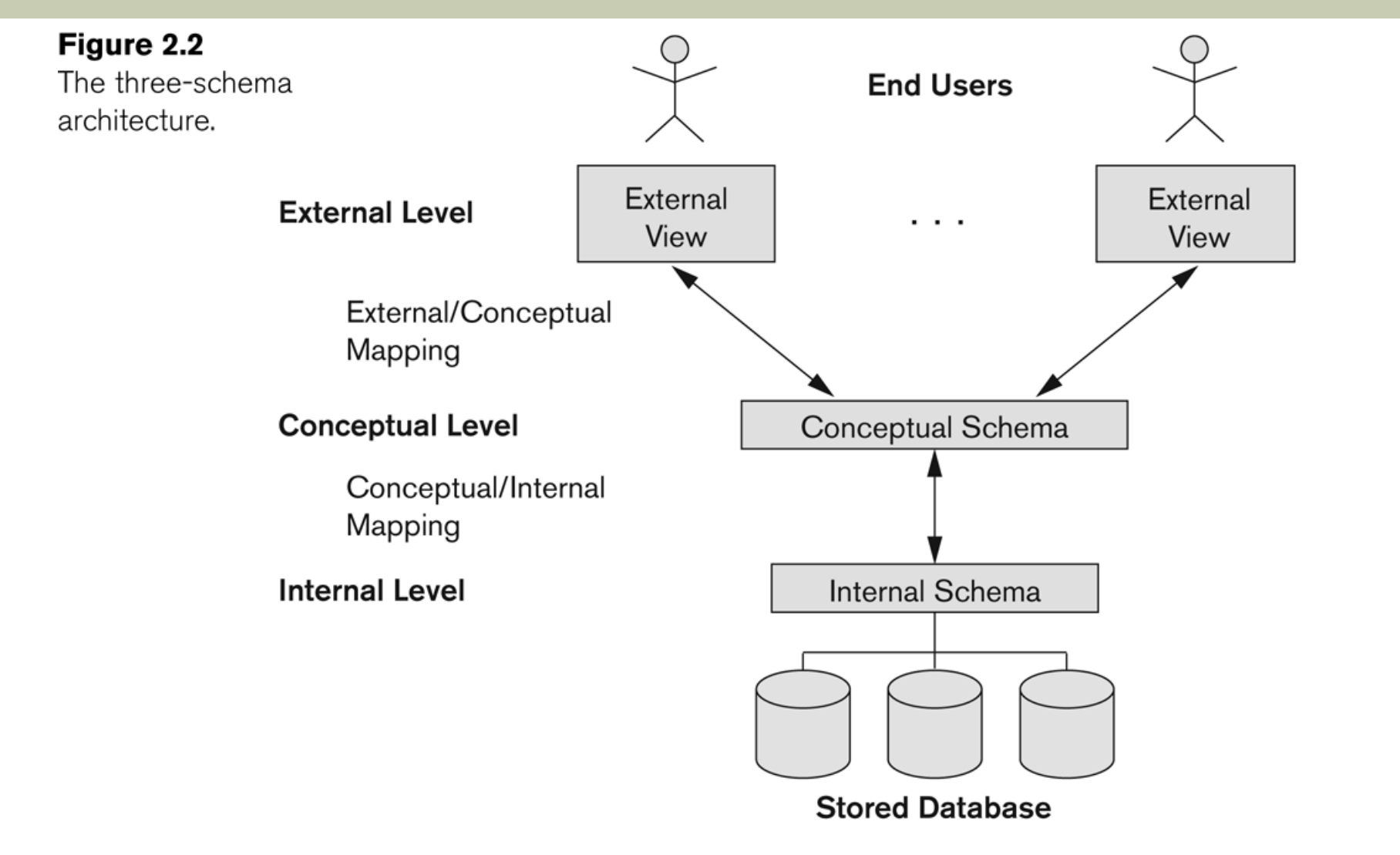

### Three-Schema Architecture

- **Mappings among schema levels are needed to** transform requests and data.
	- **Programs refer to an external schema, and are** mapped by the DBMS to the internal schema for execution.
	- **Data extracted from the internal DBMS level is** reformatted to match the user's external view (e.g. formatting the results of an SQL query for display in a Web page)

### Data Models

### **Data Model:**

 A set of concepts to describe the *structure* of a database, the *operations* for manipulating these structures, and *constraints* that the database should obey.

### **Data Model Structure and Constraints:**

- **Constructs are used to define the database structure**
- Constructs typically include *elements* (and their *data types*) as well as groups of elements (e.g. *entity, record, table*), and *relationships* among such groups
- **Constraints specify some restrictions on valid data; these** constraints must be enforced at all times

### Categories of Data Models

- **Conceptual (high-level, semantic) data models:**
	- **Provide concepts that are close to the way many users** perceive data.
		- (Also called *entity-based* or *object-based* data models.)
- **Physical (low-level, internal) data models:**
	- **Provide concepts that describe details of how data is stored** in the computer. These are usually specified in an ad-hoc manner through DBMS design and administration manuals
- **Implementation (representational) data models:**
	- **Provide concepts that fall between the above two, used by** many commercial DBMS implementations (e.g. relational data models used in many commercial systems).

### Schemas versus Instances

- **Database Schema:** 
	- **The** *description* of a database.
	- **Includes descriptions of the database structure,** data types, and the constraints on the database.
- Schema Diagram:
	- An *illustrative* display of (most aspects of) a database schema.
- Schema Construct:
	- **A component** of the schema or an object within the schema, e.g., STUDENT, COURSE.

### Schemas versus Instances

### **Database State:**

- The actual data stored in a database at a *particular moment in time*. This includes the collection of all the data in the database.
- Also called database **instance (or occurrence or snapshot)**.
	- The term *instance* is also applied to individual database components, e.g. *record instance, table instance, entity instance*

# Example of a Database Schema

### **STUDENT**

Figure 2.1

Student number Class Major Name

Schema diagram for the database in Figure 1.2.

### **COURSE**

Course\_number Credit\_hours Department Course\_name

### **PREREQUISITE**

Course\_number Prerequisite\_number

### **SECTION**

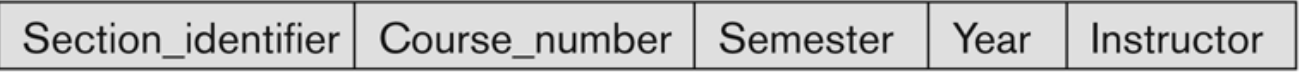

### **GRADE\_REPORT**

Student\_number Section\_identifier Grade

### Example of a database state

### **COURSE**

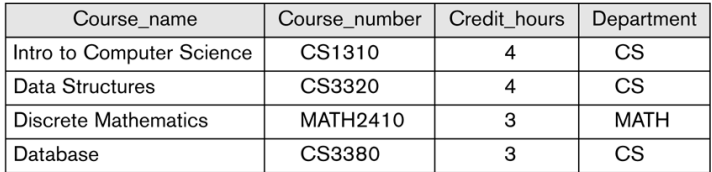

### **SECTION**

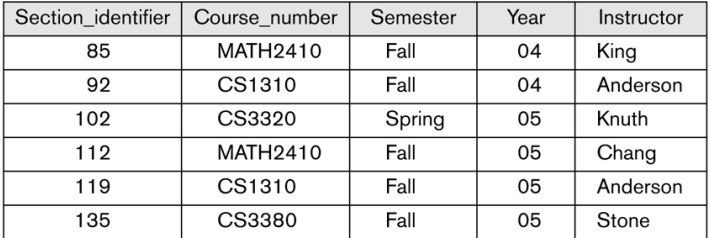

### **GRADE\_REPORT**

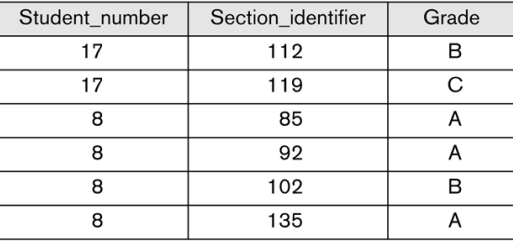

### **PREREQUISITE**

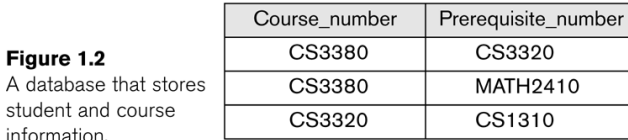

A dat stude information.

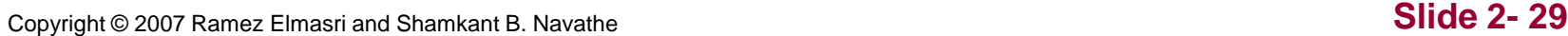

# DBMS Languages

- Data Definition Language (DDL)
- Data Manipulation Language (DML)
	- **High-Level or Non-procedural Languages: These** include the relational language SQL
		- **May be used in a standalone way or may be** embedded in a programming language
	- **Low Level or Procedural Languages:** 
		- **These must be embedded in a programming** language

## DBMS Interfaces

- Stand-alone query language interfaces
	- **Example: Entering SQL queries at the DBMS** interactive SQL interface (e.g. SQL\*Plus in ORACLE)
- **Programmer interfaces for embedding DML in** programming languages
- **User-friendly interfaces** 
	- Menu-based, forms-based, graphics-based, etc.

### Database System Utilities

- To perform certain functions such as:
	- **Loading data stored in files into a database.** Includes data conversion tools.
	- **Backing up the database periodically on tape.**
	- Reorganizing database file structures.
	- **Report generation utilities.**
	- **Performance monitoring utilities.**
	- **Dealer Stunctions, such as sorting, user monitoring,** data compression, etc.

### Other Tools

### ■ Data dictionary / repository:

- **Used to store schema descriptions and other** information such as design decisions, application program descriptions, user information, usage standards, etc.
- **Active data dictionary** is accessed by DBMS software and users/DBA.
- **Passive data dictionary** is accessed by users/DBA only.

### Overall system architecture

- **I** [Users]
- **DBMS** 
	- **query processor**
	- **storage manager**
- [Files]

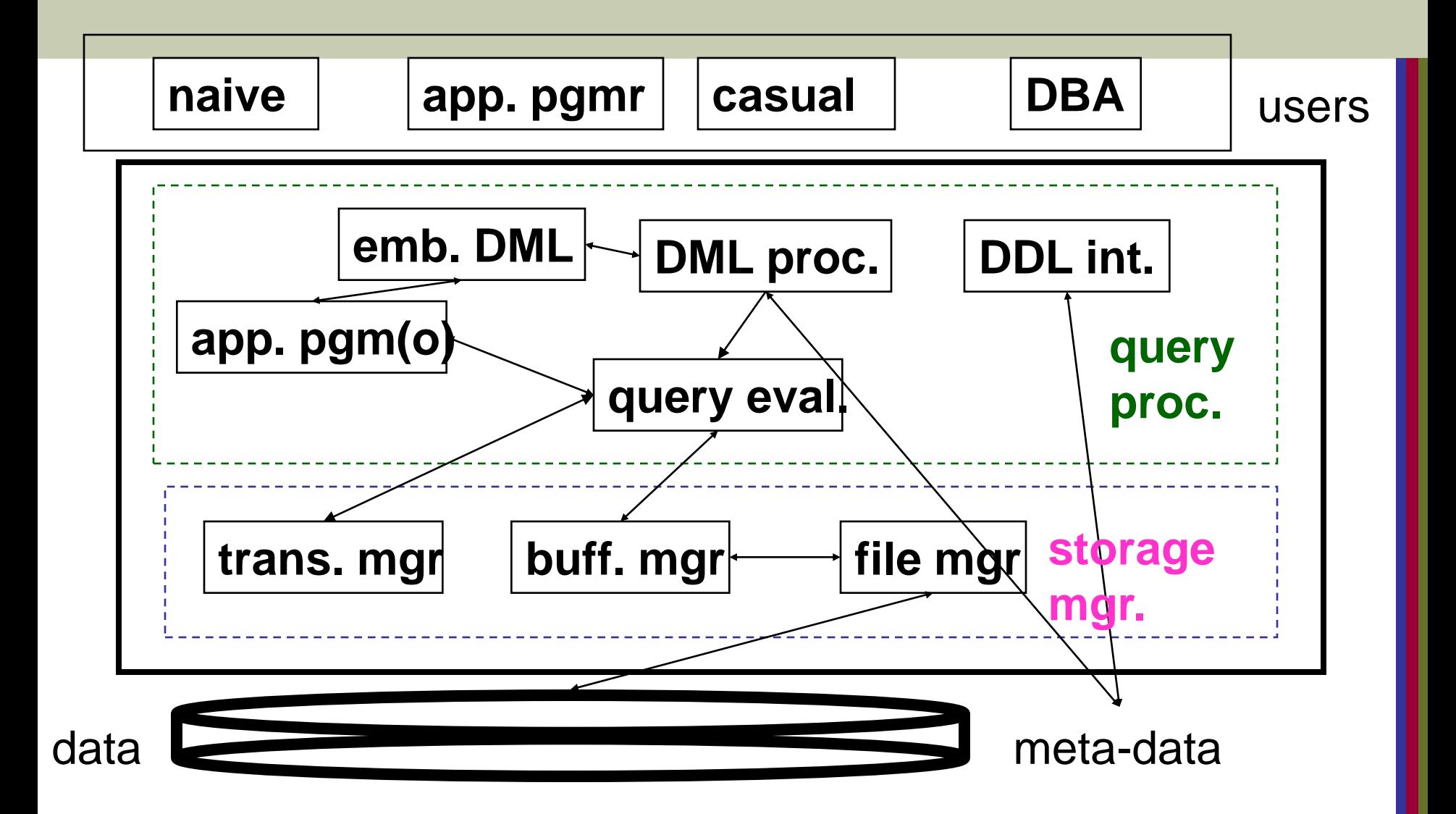

### Overall system architecture

- **query processor** 
	- **DML** compiler
	- embedded DML pre-compiler
	- DDL interpreter
	- **Query evaluation engine**

# Overall system architecture (cont'd)

- storage manager
	- **authorization and integrity manager**
	- **transaction manager**
	- **Duffer manager**
	- **file manager**

# Overall system architecture (cont'd)

### **Files**

- data files
- $\blacksquare$  data dictionary = catalog (= meta-data)
- **n** indices
- **statistical data**

■ DBA doing a DDL (data definition language) operation, eg.,

create table student ...

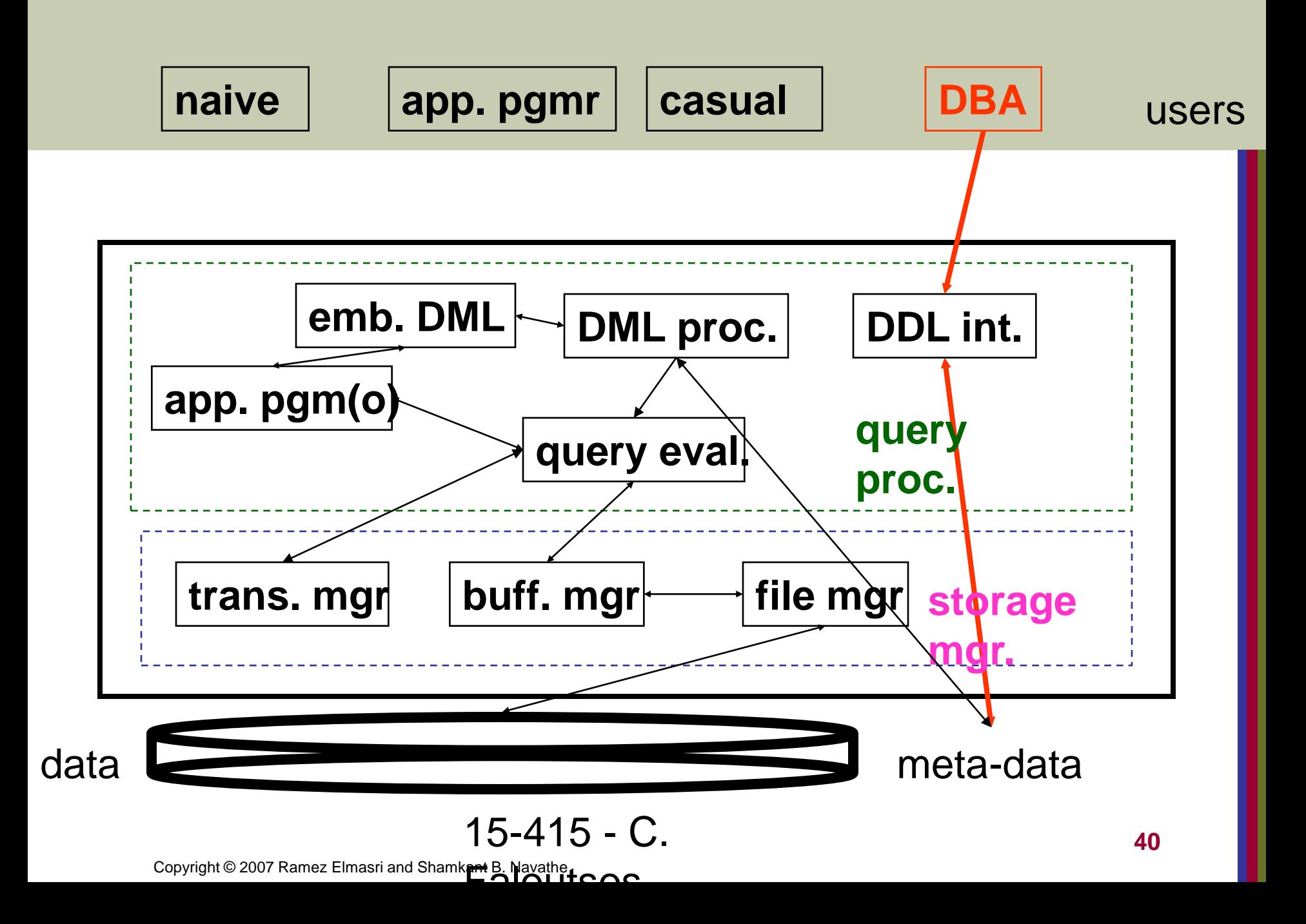

■ casual user, asking for an update, eg.: update student set name to 'smith' where  $ssn = '345'$ 

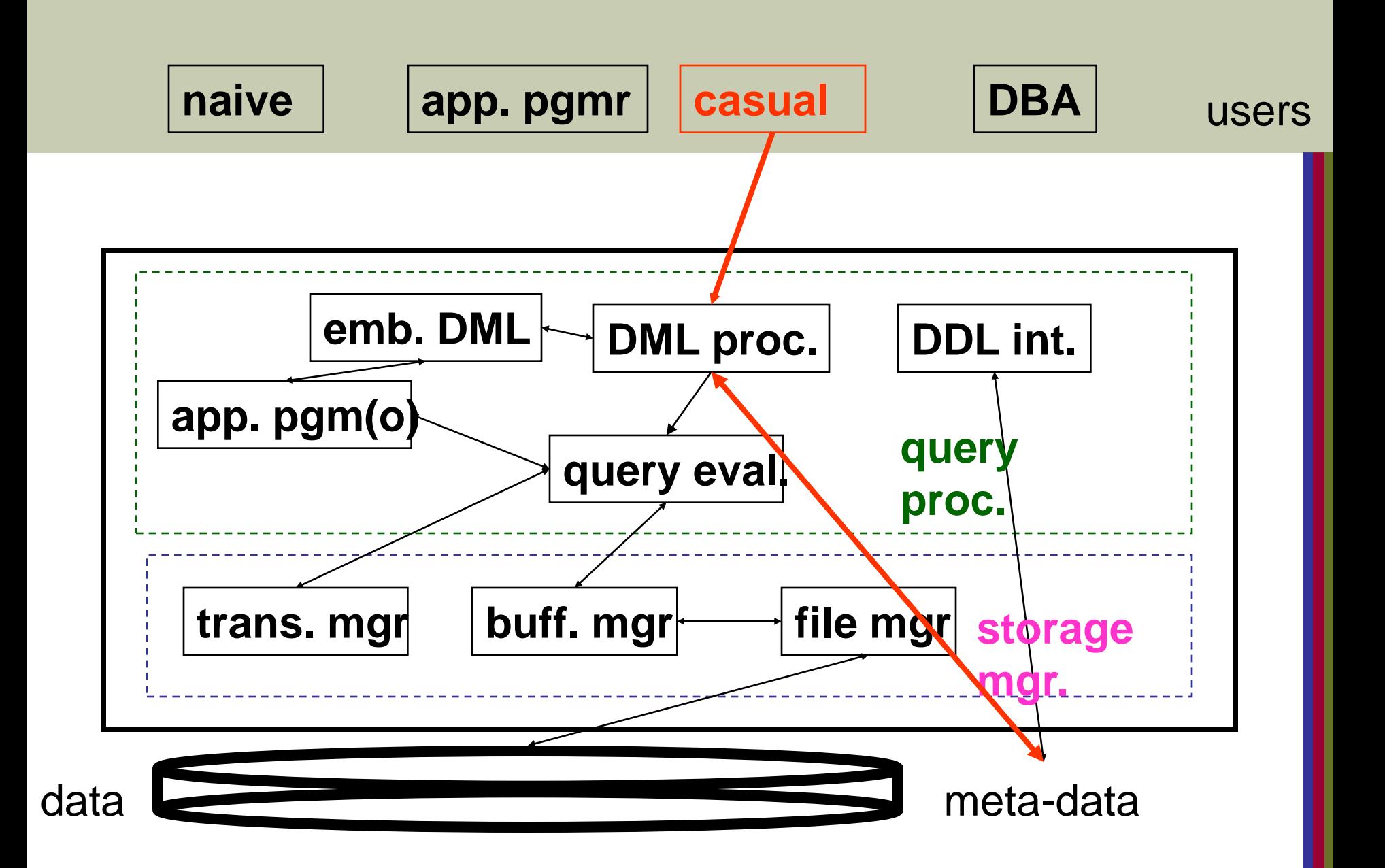

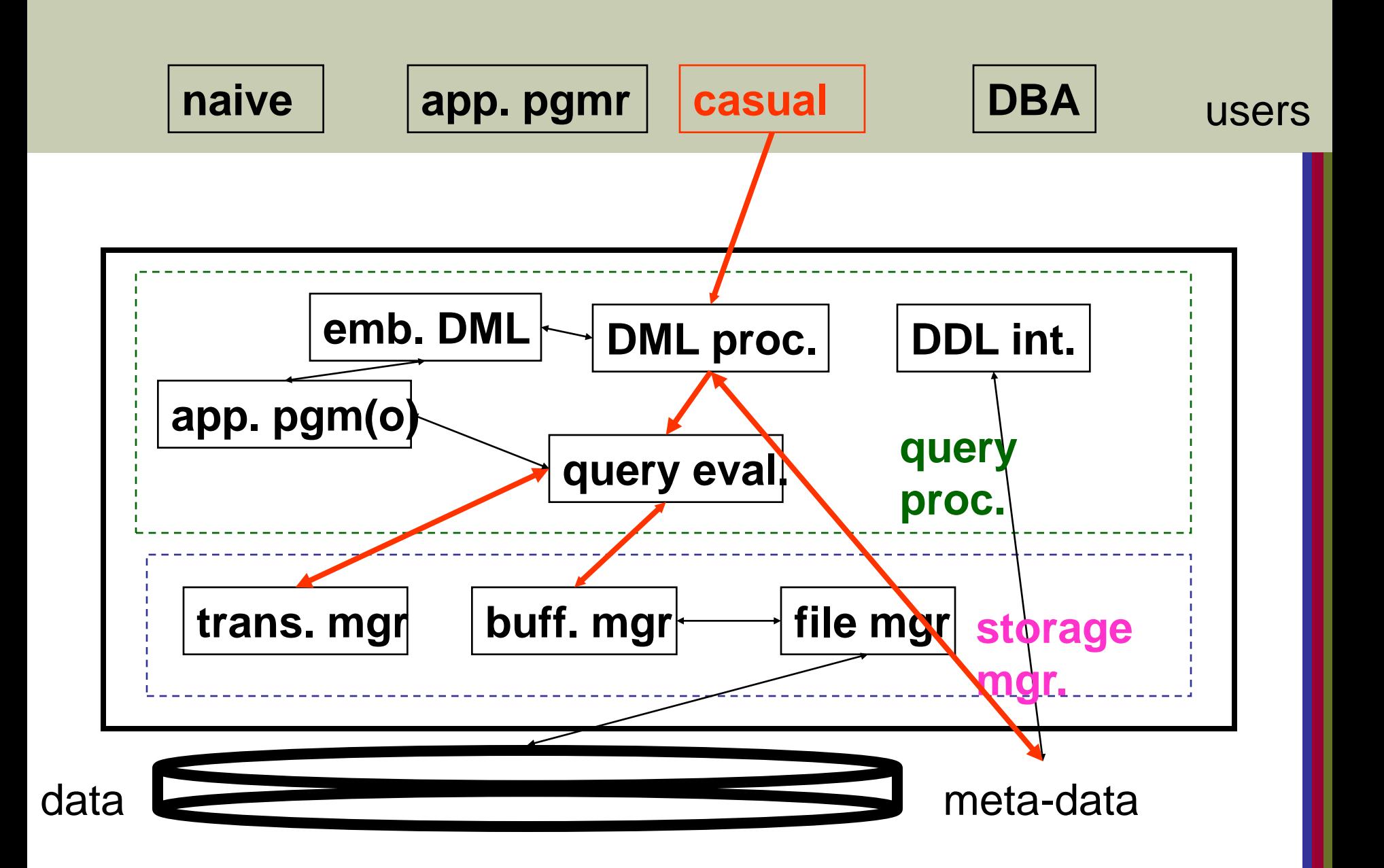

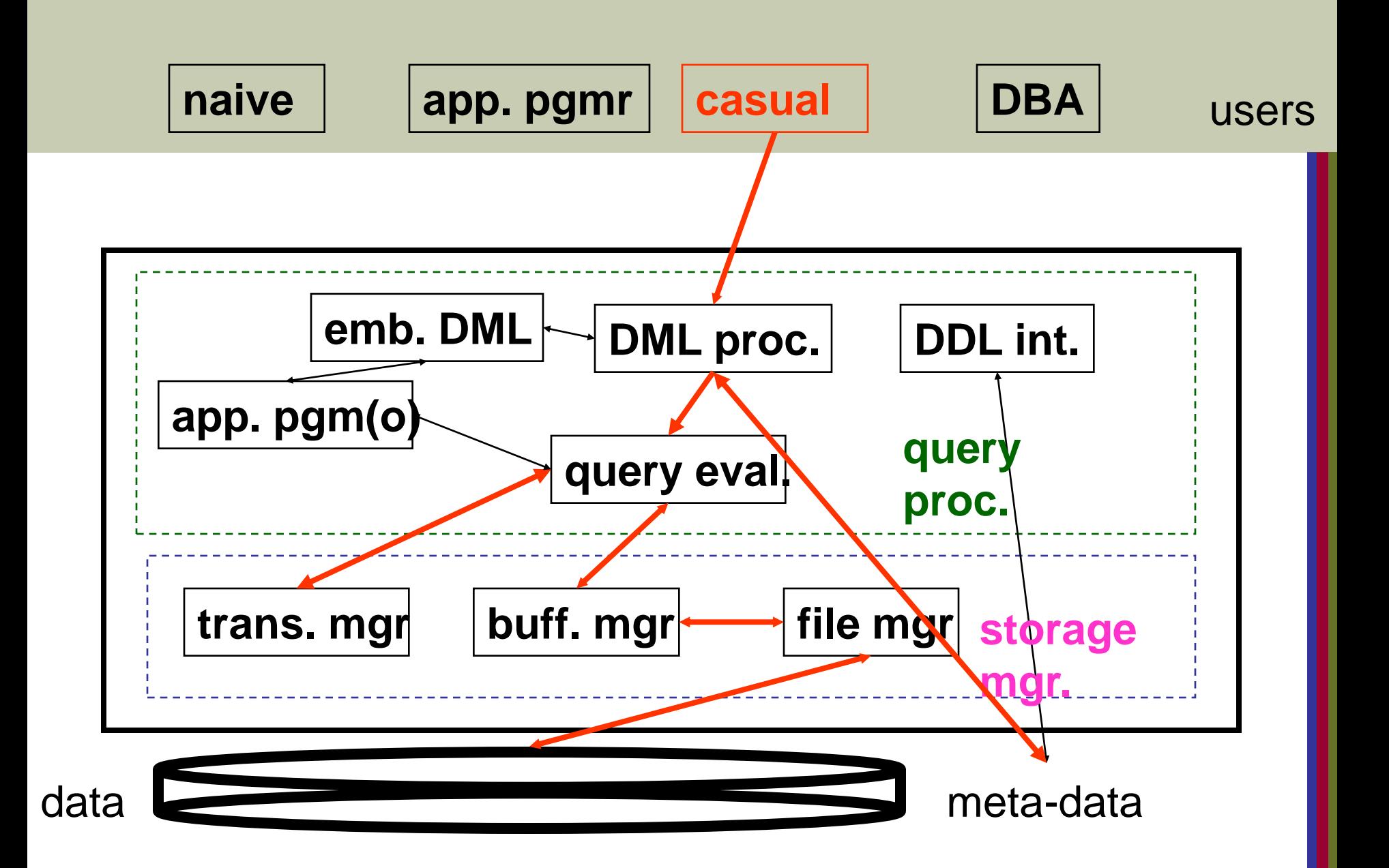

■ app. programmer, creating a report, eg main(){

```
....
exec sql "select * from student"
```

```
...
}
```
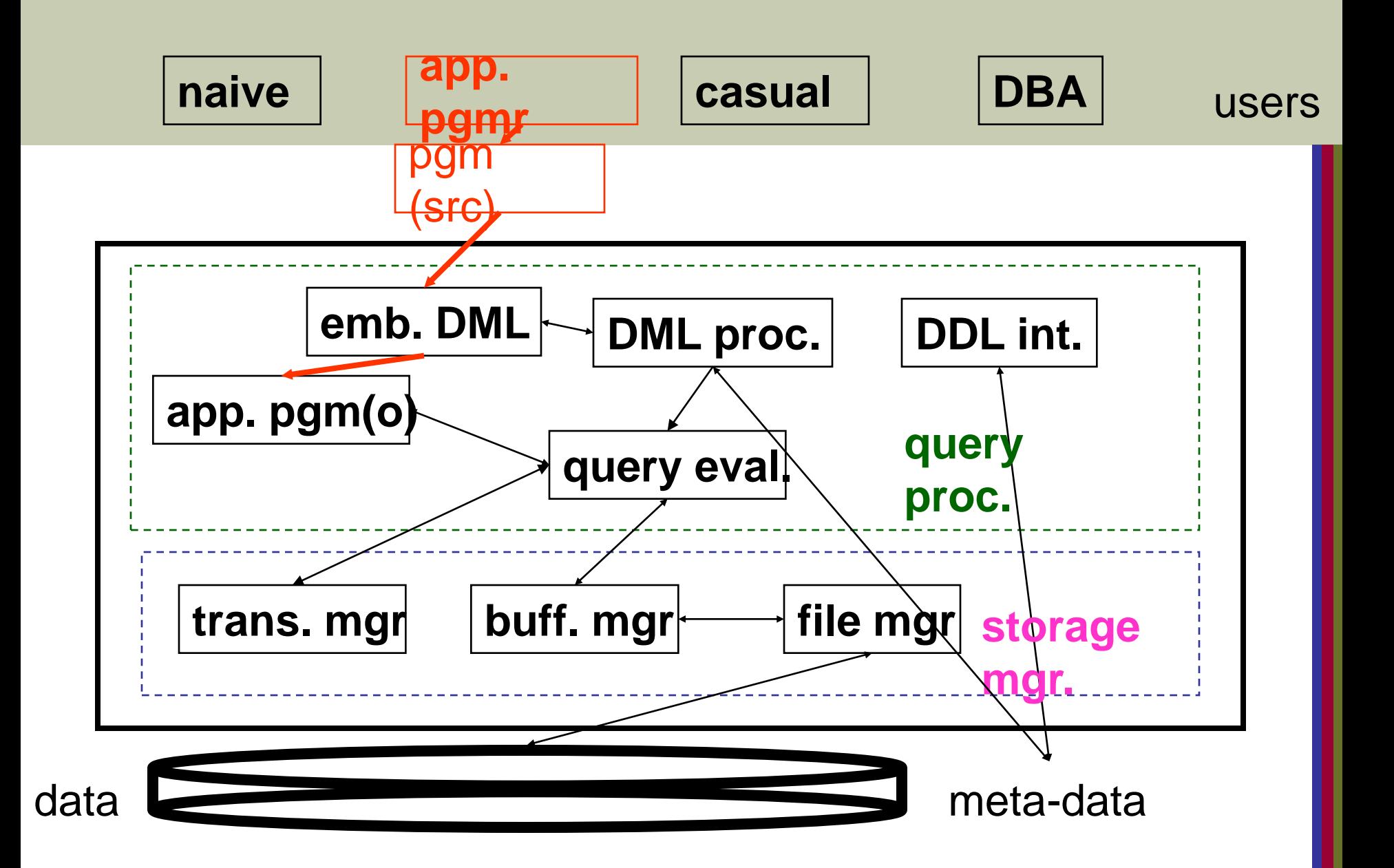

**naive' user, running the previous app.** 

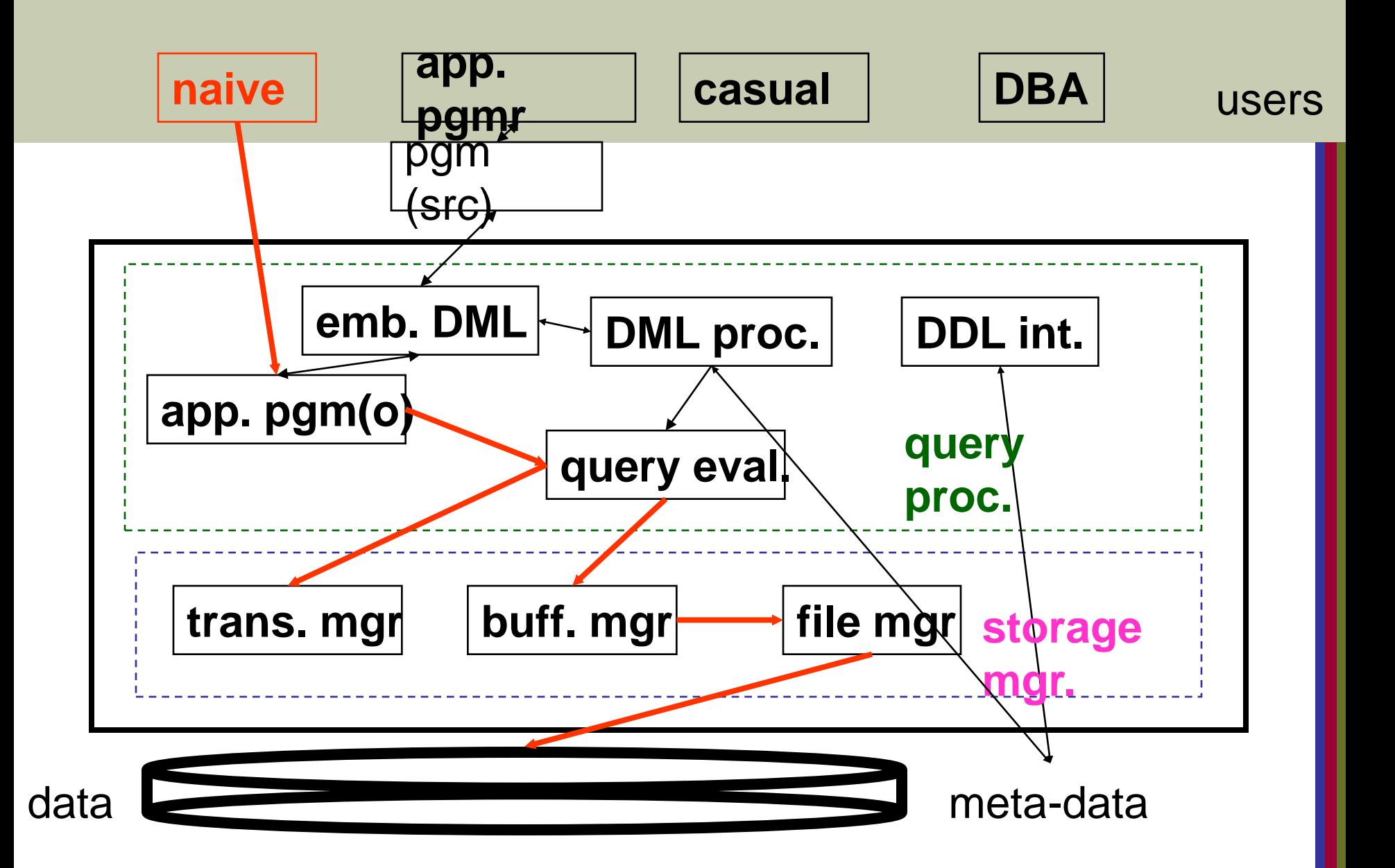

## A Physical Centralized Architecture

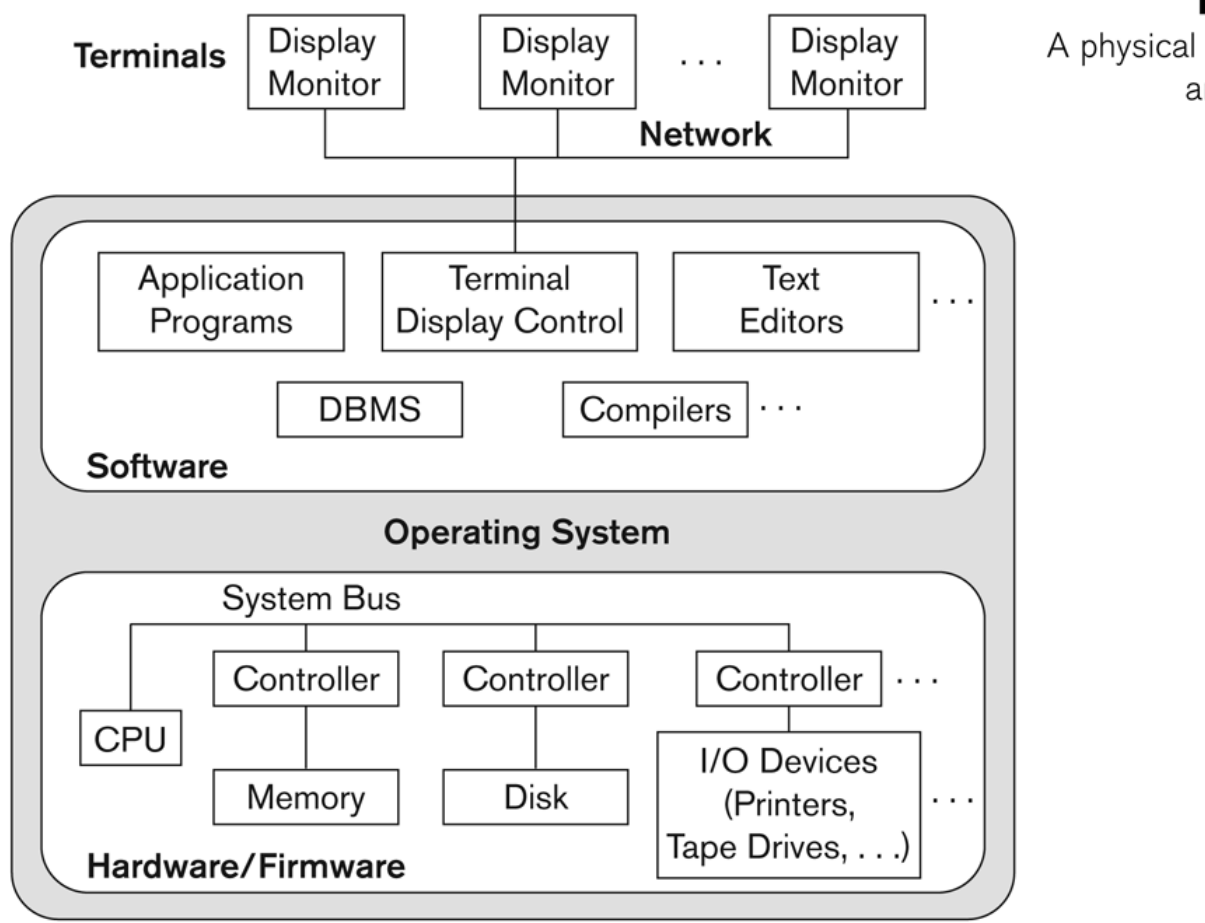

Figure 2.4 A physical centralized architecture.

### Logical two-tier client server architecture

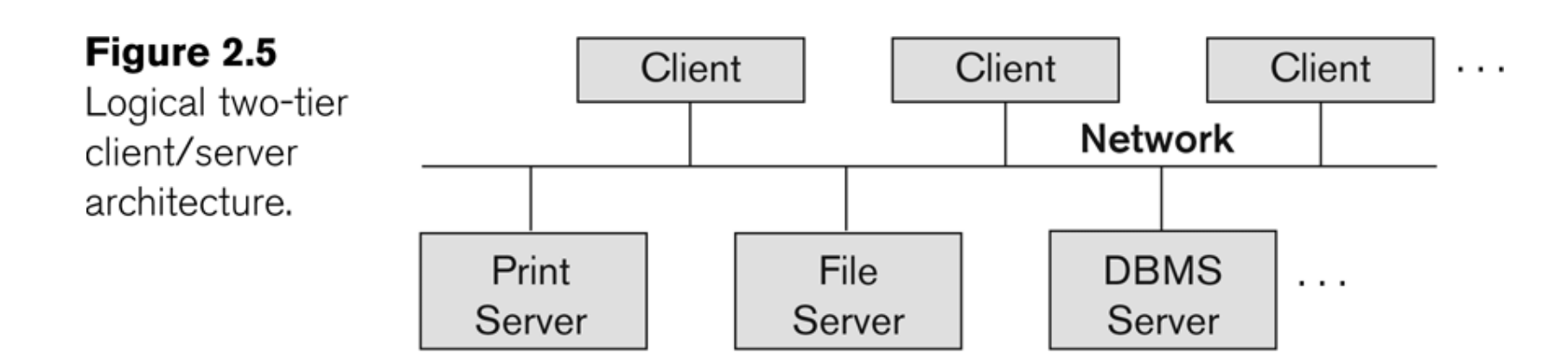

## DBMS Server

- **Provides database query and transaction services to the** clients
- Relational DBMS servers are often called SQL servers, query servers, or transaction servers
- **Applications running on clients utilize an Application** Program Interface (**API**) to access server databases via standard interface such as:
	- **DDBC: Open Database Connectivity standard**
	- **JDBC: for Java programming access**
- **EXTERN Client and server must install appropriate client module** and server module software for ODBC or JDBC

### Three-tier client-server architecture

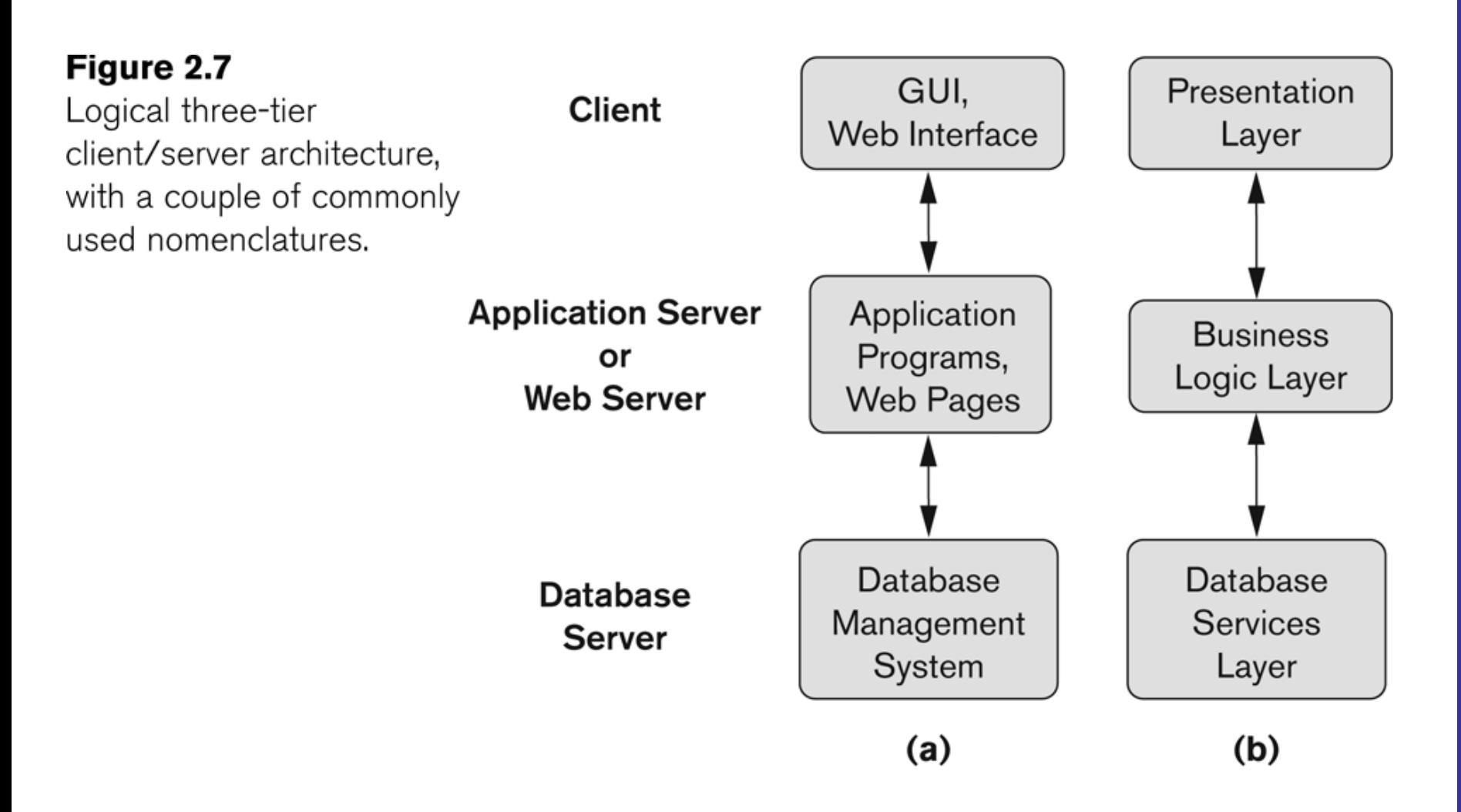

### Classification of DBMSs

- Based on the data model used
	- Traditional: Relational, Network, Hierarchical.
	- Emerging: Object-oriented, Object-relational.
- **Other classifications** 
	- Single-user (typically used with personal computers) vs. multi-user (most DBMSs).
	- Centralized (uses a single computer with one database) vs. distributed (uses multiple computers, multiple databases)

# Variations of Distributed DBMSs (DDBMSs)

- **Homogeneous DDBMS**
- **Heterogeneous DDBMS**
- **Federated or Multidatabase Systems**
- **Distributed Database Systems have now come to** be known as client-server based database systems because:
	- **They do not support a totally distributed** environment, but rather a set of database servers supporting a set of clients.

### Cost considerations for DBMSs

- Cost Range: from free open-source systems to configurations costing millions of dollars
- **Examples of free relational DBMSs: MySQL, PostgreSQL,** others
- Commercial DBMS offer additional specialized modules, e.g. time-series module, spatial data module, document module, XML module
	- **These offer additional specialized functionality when** purchased separately
	- Sometimes called cartridges (e.g., in Oracle) or blades
- **Different licensing options: site license, maximum number** of concurrent users (seat license), single user, etc.